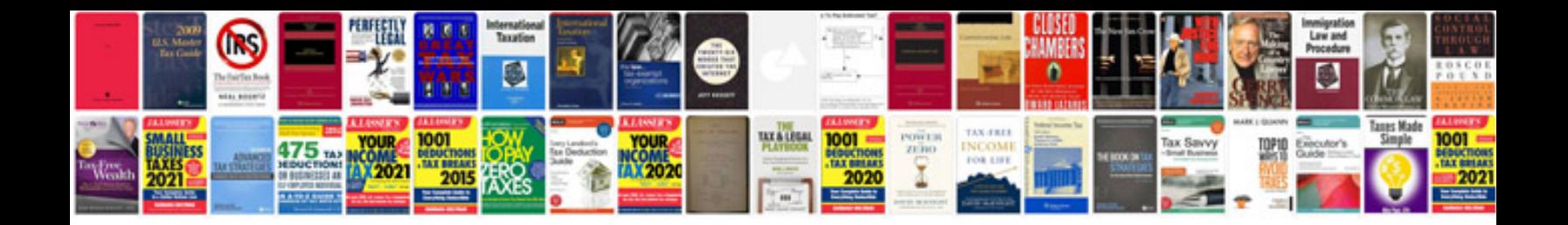

**Aisc Steel Section Properties Spreadsheet**

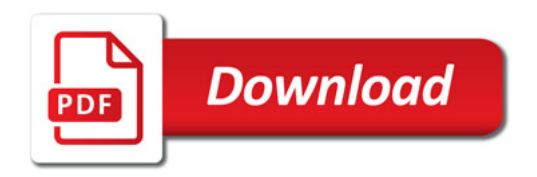

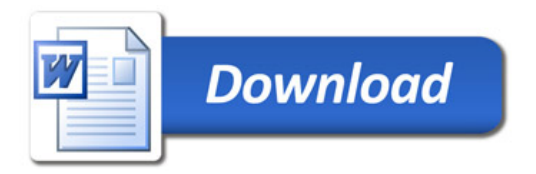